# **Algorithms & Complexity**

#### September 21, 2020 CentraleSupélec / ESSEC Business School

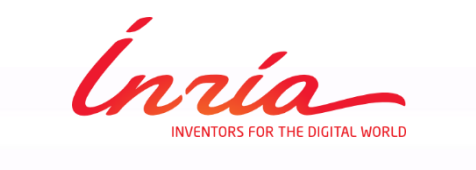

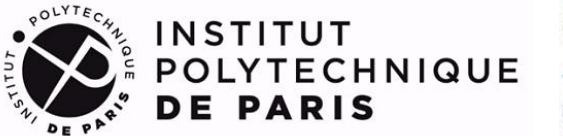

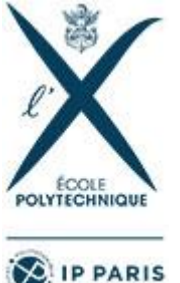

Dimo Brockhoff Inria Saclay – Ile-de-France

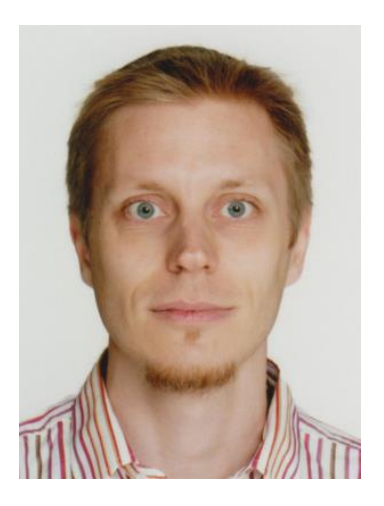

# **Algorithms & Complexity**

#### September 21, 2020 CentraleSupélec / ESSEC Business School

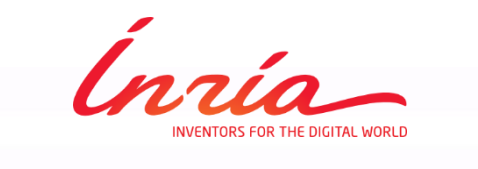

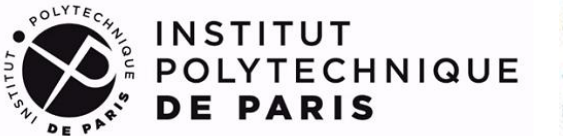

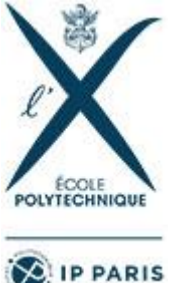

Dimo Brockhoff Inria Saclay – Ile-de-France

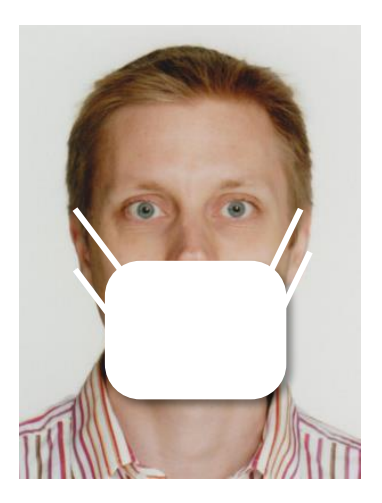

### **Weekly Covid-19 Update: It could be worse...**

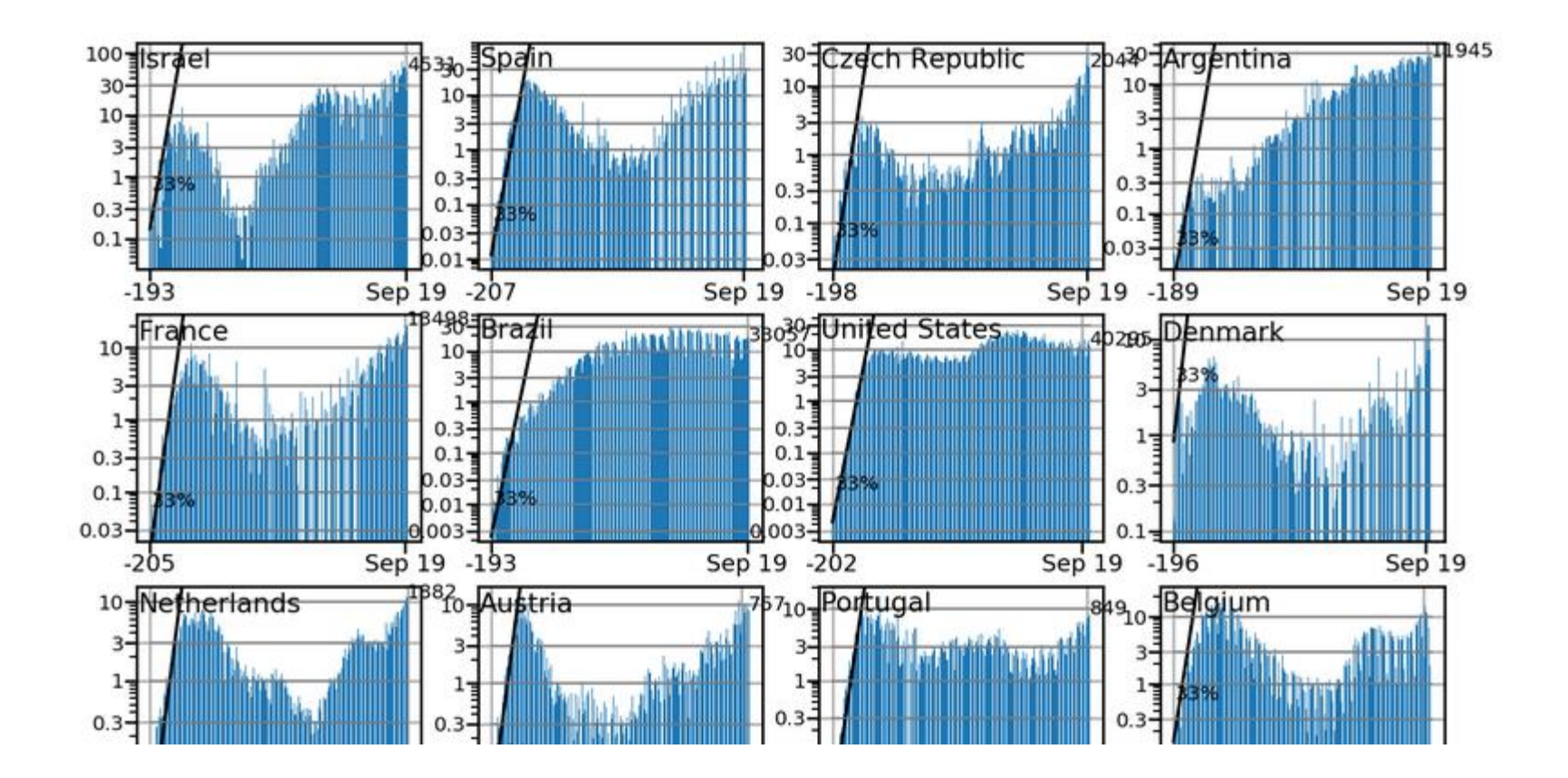

http://www.cmap.polytechnique.fr/~nikolaus.hansen/covid-19.html

### **Weekly Covid-19 Update: It could be worse...**

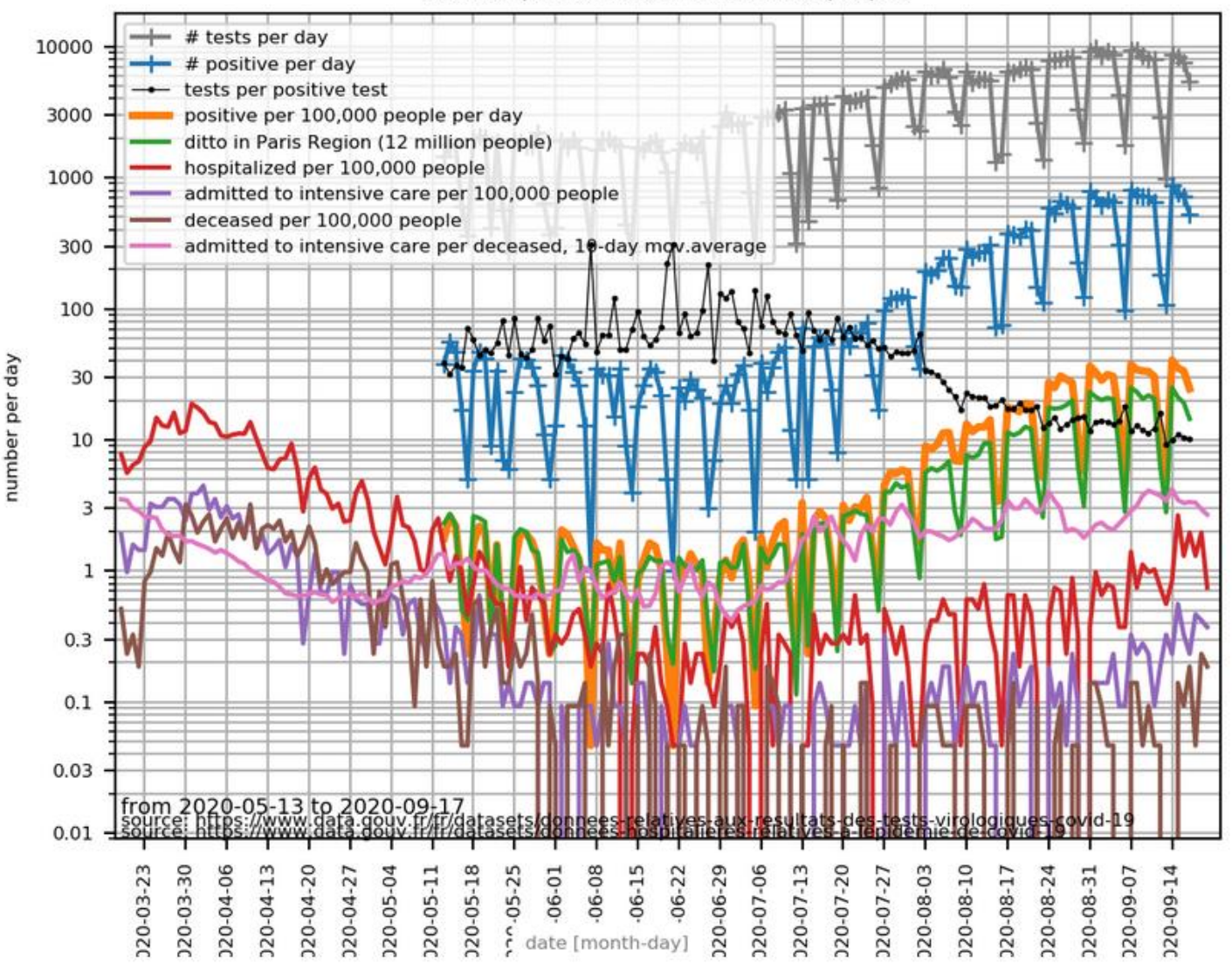

Paris (departement 75, 2.15 million people)

http://www.cmap.polytechnique.fr/~nikolaus.hansen/covid-19.html

### **Weekly Covid-19 Update: It could be worse...**

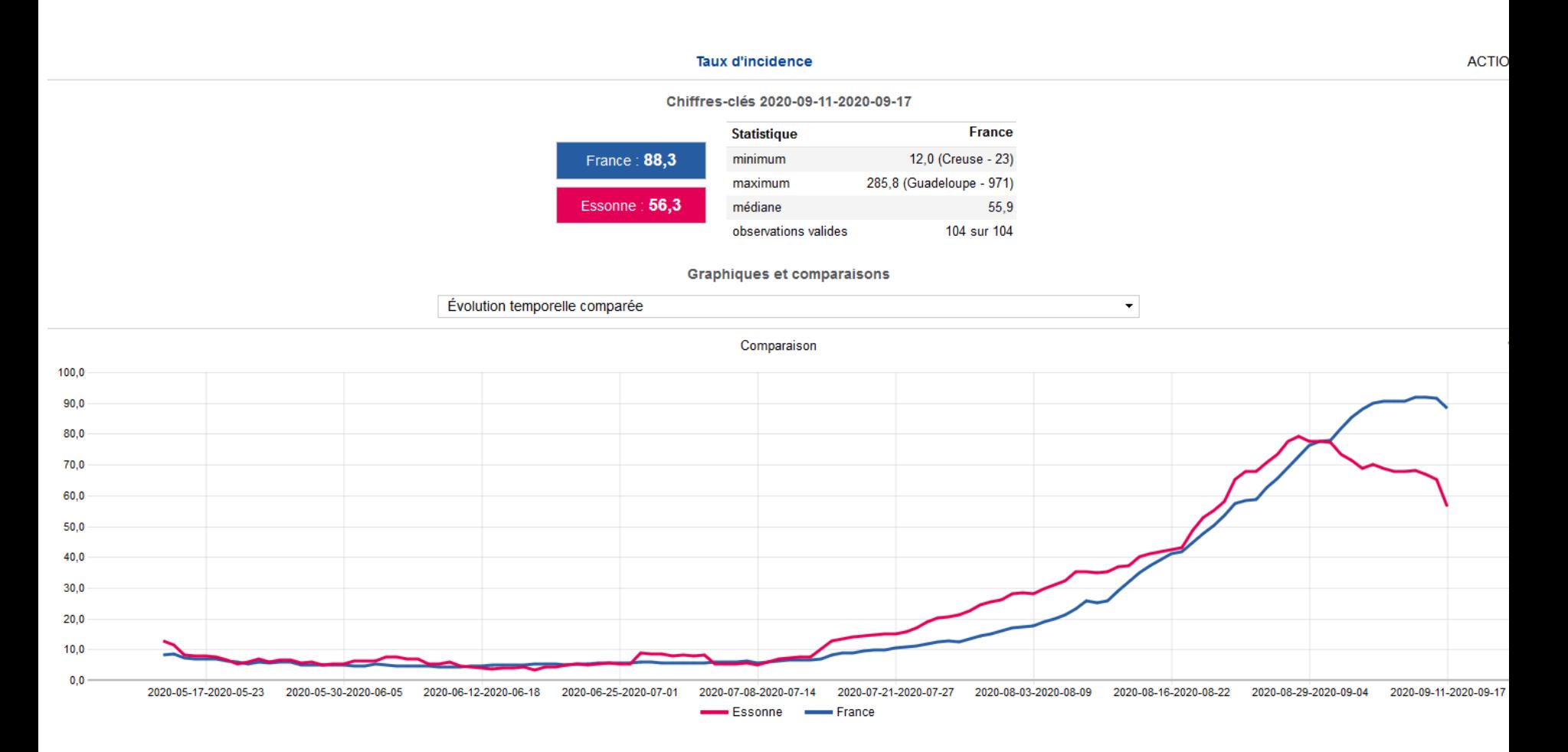

https://geodes.santepubliquefrance.fr/#c=indicator&i=sp\_ti\_tp\_7j.tx\_pe\_gliss&s=2020-09-11-2020-09-17&selcodgeo=91&t=a01&view=map2

### **Why Algorithms & Complexity?**

#### **Algorithm**  $(noun.)$

Word used by programmers when they<br>do not want to explain what they did.

### **Why Algorithms & Complexity?**

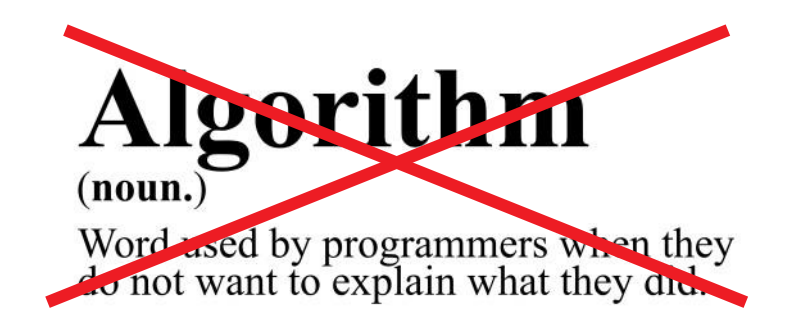

[...] an algorithm is a set of instructions, typically to solve a class of problems or perform a computation. [from wikipedia]

Algorithms widespread in almost every aspect of the "real-world"

- (automatic) problem solving
- **Sorting**
- accessing data in data structures

…

### **Mnemonic: Algorithm = Recipe**

#### **Recipe:**

Cook cooks a meal

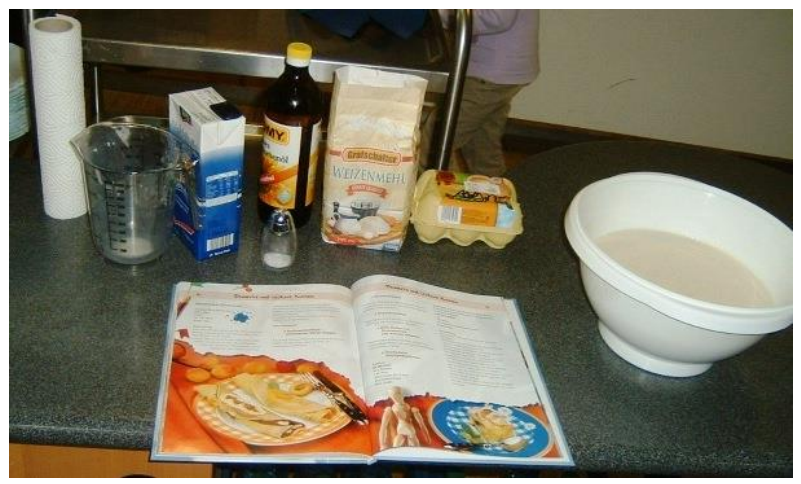

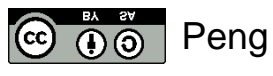

#### **Algorithm:**

A computer solves a problem

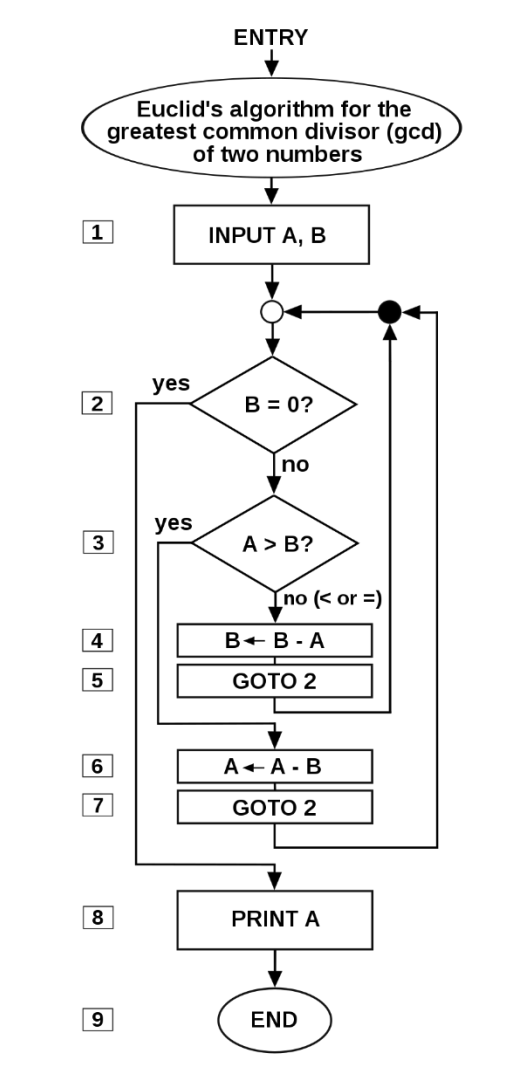

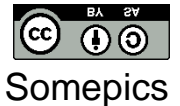

### **Mnemonic: Algorithm = Recipe**

#### **Recipe:**

Cook cooks a meal

#### **Algorithm:**

A computer solves a problem

- Independent of cook, type of pan, type of stove/oven/…
- **Independent of programmer,** computer, programming language, …
- Actually, a computer is running an *implementation* of an algorithm

#### **Aim:** Sort a set of cards/words/data

[Google, for example, has to sort all webpages according to the relevance of your search]

**Re-formulation:** minimize the "unsortedness"

E F C A D B B A C F D E | sortedness increases A B C D E F

#### **Classical Questions:**

- What is the underlying algorithm? (How do I solve a problem?)
- How long does it run to solve the problem? (How long does it take? Which guarantees can I give? How fast is the algorithm progressing?)
- Is there a better algorithm or did I find the optimal one? related to the complexity part of the lecture

#### **Massers Bearbeiten Bearbeiten und Englisher Bearbeiten und Englisher Englisher Bearbeiten und Englisher Englisher Englisher Englisher Englisher Englisher Englisher Englisher Englisher Englisher Englisher Englisher English**

#### **Caution:**

This is not an "algorithms for data scientists" lecture (!)

- we do not cover algorithms for regression, regularization, dimensionality reduction, clustering, deep learning, …
- …but cover much more basic things:
	- **data structures**
	- data sorting
	- **F** fundamental algorithm design ideas
	- how to analyze an algorithm
	- how to prove lower runtime bounds for hard problems
	- …
- the actual data science related topics are taught in later lectures

#### **Learning Goals:**

- **O** know basic design principles behind good algorithms (*"building blocks to help solving "your own" problems"*)
- **8** be able to analyze theoretically some algorithms
	- give strong bounds on their "effectiveness"
	- understand the ideas of (worst case) algo complexity (*"Am I too dumb to find a quick algorithm or can nobody do better?"*)
- **B** be able to use and understand existing algorithms (*"practice, practice, practice!"*)

### **What we plan to do in the A&C lecture**

How are we going to do that?

- look at a lot of examples of algorithms
- mixture of lectures and small exercises
- practice and theory
- additionally 1 home exercise per week

#### **Please ask questions if things are unclear throughout the course!**

### **Course Overview Exercise State**

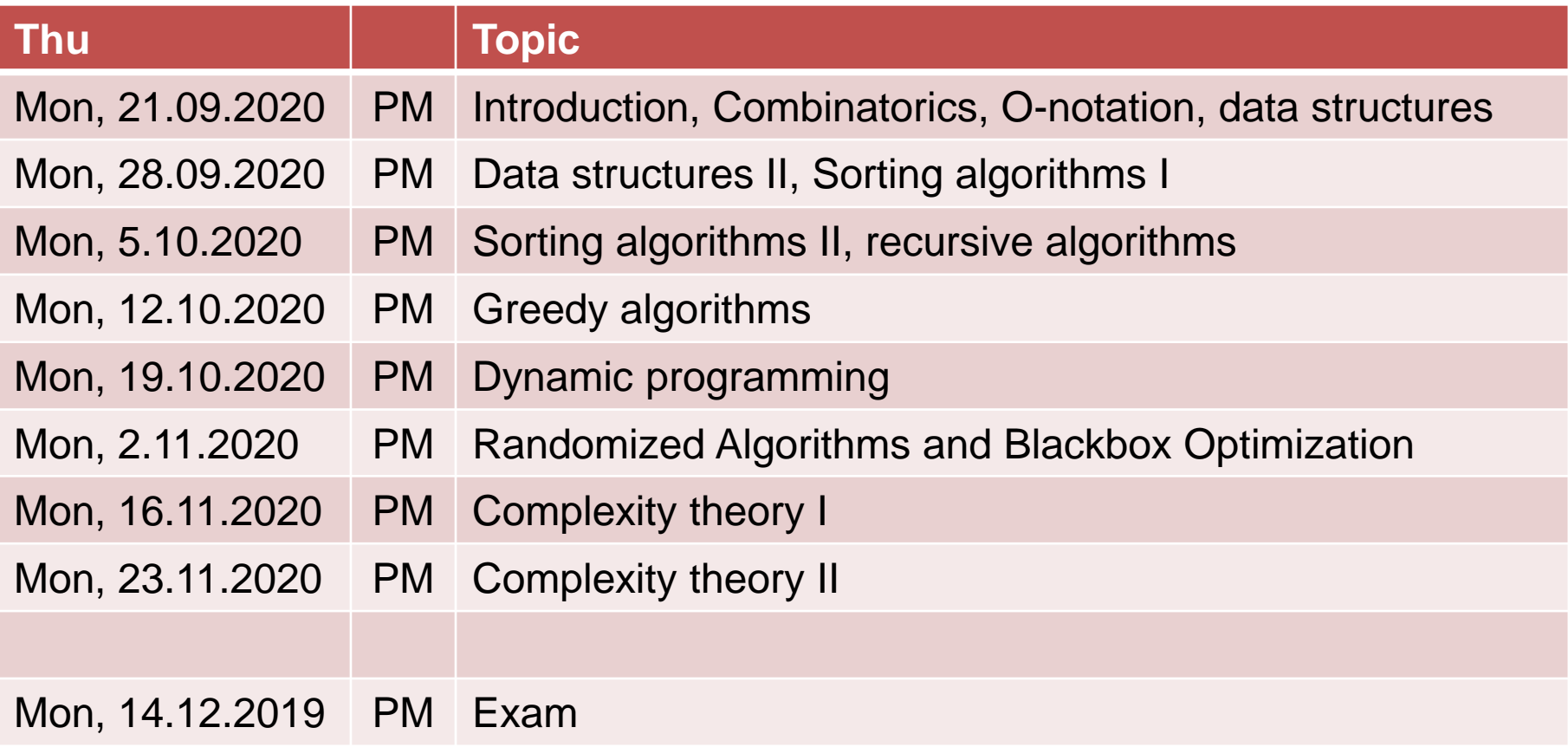

- **F** included within the lecture (typically 1/3 of it)
- expected to be done on paper or in python [we'll see…]
- hence, please make sure you have python installed on your laptop until the second lecture
- Anaconda is the recommended way to get there:

**https://www.anaconda.com/distribution/**

- (basic) example solutions will be made available afterwards
- I will try to also include some interactive formats for the students online
- not graded but please see it as training for the exam

### **Remarks on Exercises II**

In addition:

- 7 home exercises with 20 points each
- Counts 1/3 to overall grade (exam is the other 2/3)

### **Remarks on Exercises II**

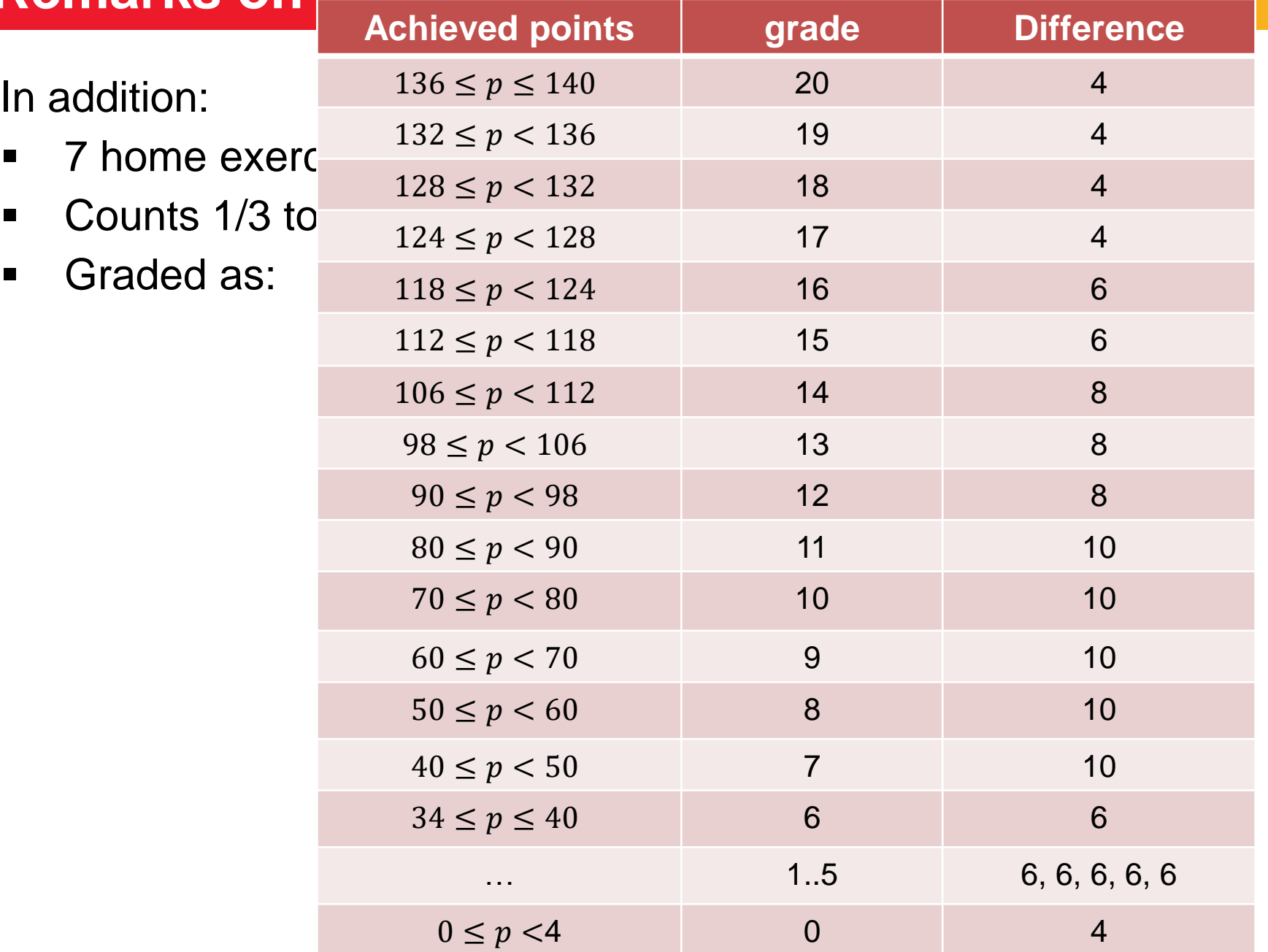

### **Remarks on Exercises II**

In addition:

- 7 home exercises with 20 points each
- Counts 1/3 to overall grade (exam is the other 2/3)
- Graded as explained before
- Group submissions of 5 students allowed (and highly encouraged!)
- But: maximally 3 submissions with the same student pair
- **Exercise available on Mondays**
- **-** Deadline for submission by email on Fridays
	- tight, but allows me to hopefully have them corrected by the next lecture
- Solutions will be discussed during the next lecture

### **The Exam bearbeiten and the Exam**

- Monday,  $14<sup>th</sup>$  December 2020 in the afternoon (3 hours)
- (most likely) multiple-choice with 20-30 questions
- (most likely) on-site + online [details to be shared later]
- open book: use as much material as you want
- in previous year: no electronic devices allowed that connect to the internet [we'll also see for this one  $\odot$ ]

#### All information available at

```
http://www.cmap.polytechnique.fr/~dimo.brockhoff/
                                algorithmsandcomplexity/2020/
```
#### and also on EDUNAO (exercise sheets, lecture slides, additional information, links, ...)

# **any questions?**

### **Overview of Today's Lecture**

#### **Basics**

- **Fundamental combinatorics**
- notations such as the O-notation
- **EXA** algorithms on basic data structures
	- arrays
	- **u** lists
	- **u** trees
	- …

# **Basics I: Combinatorics**

For this and the next parts, a nice-to-read reference is <https://www.math.upenn.edu/~wilf/AlgoComp.pdf>

### **Combinatorics = Counting**

counting combinations and counting permutations

#### **Why combinatorics?**

- In order to compute probabilities  $P(event) =$ #favorable outcomes #possible outcomes
- Related to graph theory (later)
- Related to combinatorial optimization (later)

**Permutation:** a sequence/order of members of a set

How many different orders exist on  $[n] := 1, ..., n$ ?

- First integer: choice among n
- Second integer: choice among n-1
- Last integer: no choice among 1
- In total:  $n \cdot (n-1) \cdot ... \cdot 1 =: n!$

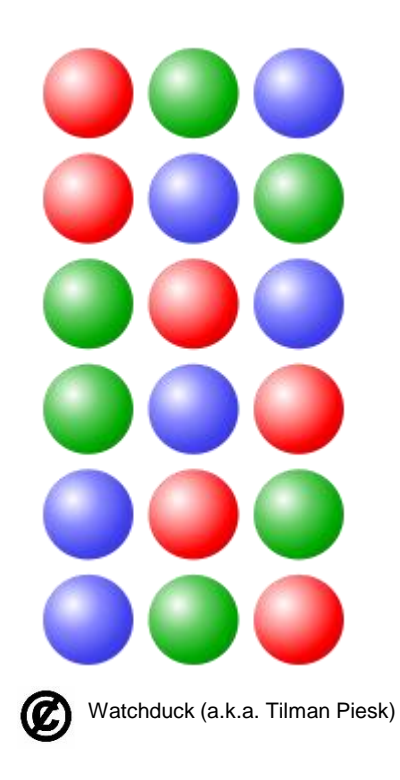

#### **How to Generate a Random Permutation?**

**Idea:** generate a random vector, sort it and use the generated sorting order as the permutation

```
import numpy as np
n = 4
random_array = np.random.rand(n)
random_perm = np.argsort(random_array)
```
More elegant way:

 $r$ andom  $perm = np.random.permutation(n)$ 

### **Combinations Without Replacement (***k***-combination)**

How many combinations of set members of a given size exist?

Example: number of different poker hands

- $52*51*50*49*48 = 311,875,200$  ways to hand 5 cards out of 52
- **but: order does not matter here!**
- There are  $5! = 120$  orders of 5 cards
- Hence, there are PUBLIC<br>DOMAIN 311,875,200/120 = 2,598,960 distinct pokers hands in total

In general, the number of k-combinations of n items (without replacements) is

$$
\binom{n}{k} := \frac{n!}{k! \ (n-k)!}
$$

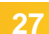

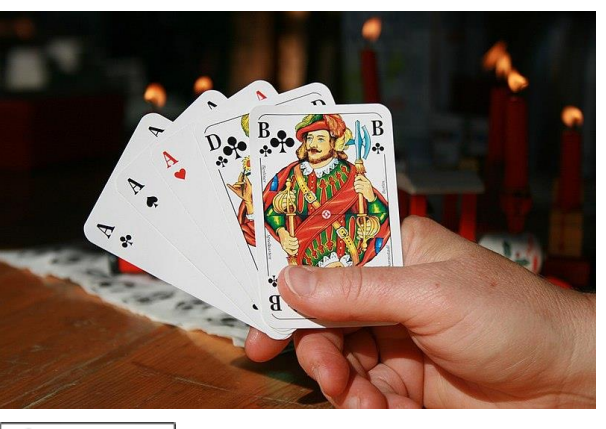

What if we want to allow duplicates?

- **EXECOMPLE 10 FEM COMPLEM COMPLEM EXECUTE:**
- also known as k-combination with repetitions or k-multicombination

#### **Example:**

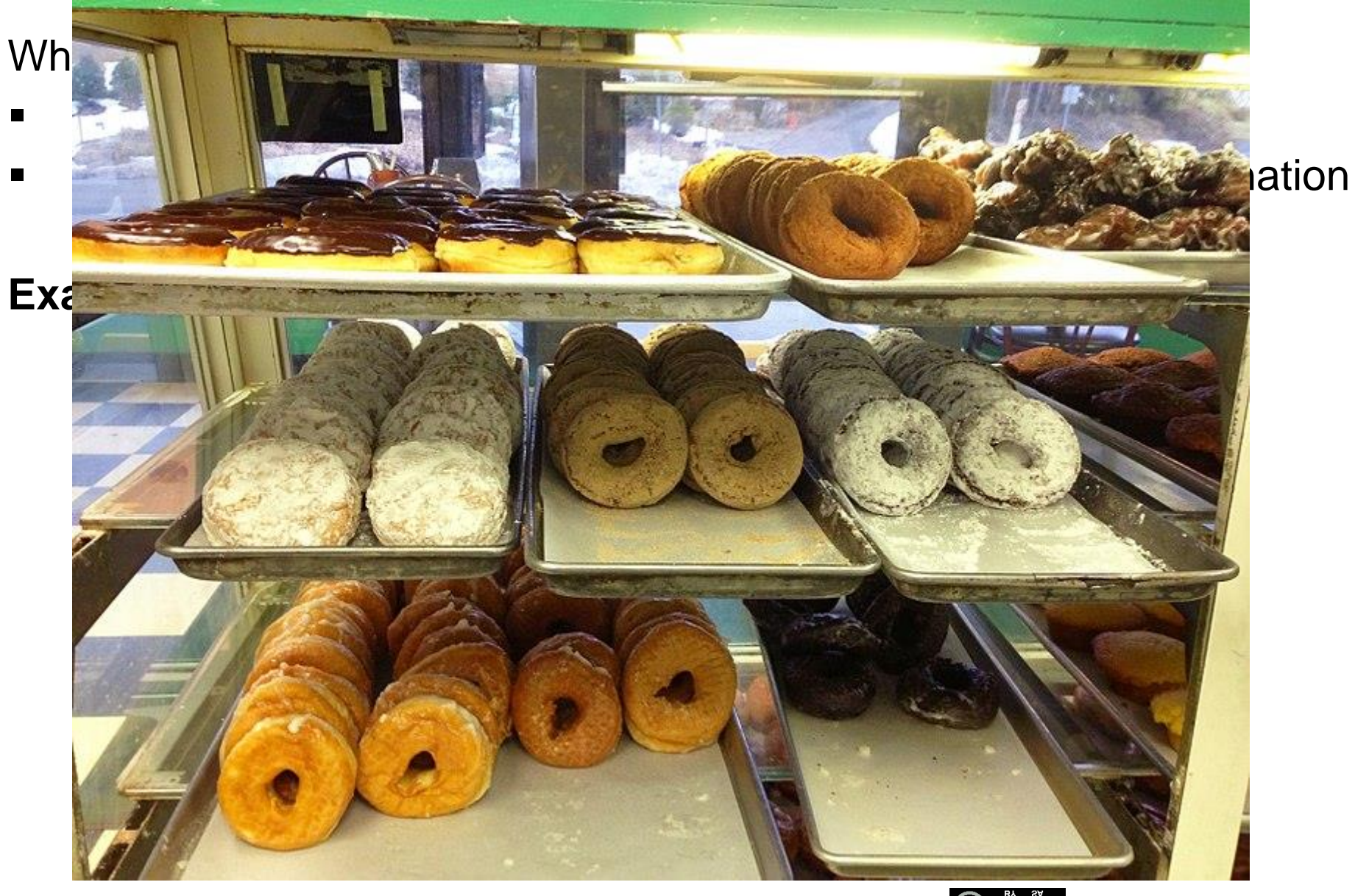

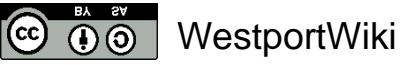

What if we want to allow duplicates?

- **EXECOMBINATIONS with replacement**
- also known as k-combination with repetitions or k-multicombination

#### **Example:**

eat 3 donuts from a choice of 4 different ones

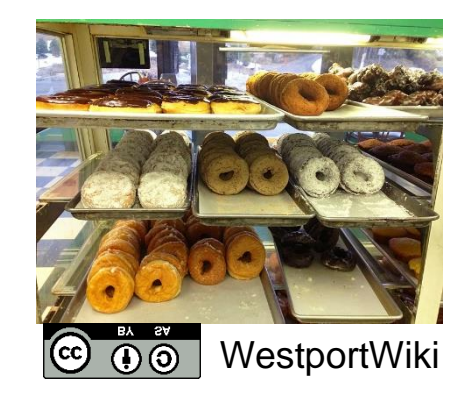

What if we want to allow duplicates?

- combinations with replacement
- also known as k-combination with repetitions or k-multicombination

#### **Example:**

eat 3 donuts from a choice of 4 different ones

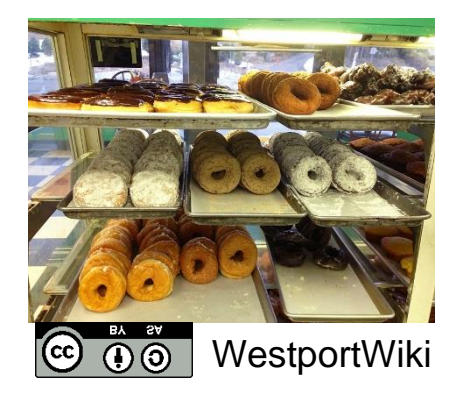

#### **Number of k-combinations with replacement:**

$$
\binom{n+k-1}{k} \left[ = \binom{n+k-1}{n-1} \right]
$$

Here with  $n = 4$ ,  $k = 3$ :  $\binom{4+3-1}{3} = \binom{6}{3}$  $_3<sup>6</sup>$ ) = 20 combinations

### **Why That? The Stars and Bars Method**

Stars and Bars: A useful counting method popularized by W. Feller\*

#### **How many combinations to put k objects into n bins?**

- objects: stars
- bins: separated by bars
- Example of n=5 bins and k=7 objects:  $\star \star | \star | \star \star \star | \star$
- Donut example: n=4 bins/donut types, k=3 objects

Number of combinations to put k objects into n bins = number of combinations to place k objects on n+k-1 places ⇒ $\binom{n+k-1}{k}$  $\boldsymbol{k}$ = number of combinations to place n-1 bars on n+k-1 places  $\Rightarrow \binom{n+k-1}{n-1}$  $n-1$ 

### **How to Generate a Random k-Combination?**

#### **Naïve way:**

**from itertools import combinations import numpy as np**

**n = 4**

 $k = 2$ 

**# all k-combinations of [0, 1, …, n-1]:**

**comb = list(combinations(np.arange(n), k))**

```
# pick one at random
random_k_combination =
   comb[np.random.randint(len(comb))]
```
Works only for small enough n and k: **len(comb)**is 15,890,700 for n=50 and k=6 and 99,884,400 for  $n=50$  and  $k=7$ 

### **How to Generate a Random k-Combination?**

#### **More efficient way:**

- iterate across each element of  $\{1,...,n\}$
- pick each element with a dynamically changing probability of

 $k -$ #samples chosen  $n$  – #samples visited

until k elements are picked.

- a) In how many different ways can the 15 balls of a pool billiard be placed (on a line)?
- b) How many different combinations of five coins (Euros) can you have in your pocket?
- c) How likely is it to get your bike stolen with the lock on the right?

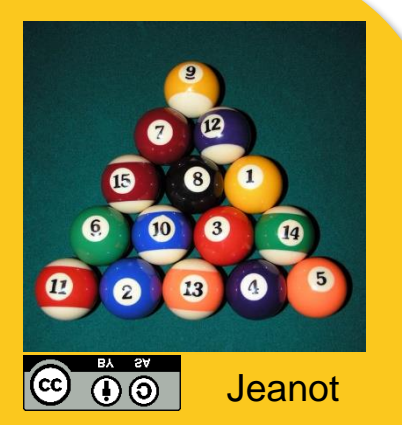

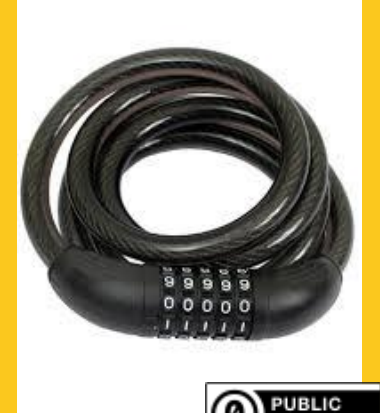

### **Masser Solutions**

- a) 15! (we look for the number of permutations of 15 distinct balls)
- b)  $(8+5-1)$  choose  $5 = 792$  (8 different coins, choose 5 with repetition)
- c) it's pretty safe: the probability to find the right number is 1 105  $= 10^{-5}$ , assuming that a random number out of all  $10 \cdot 10 \cdot 10 \cdot$  $10 \cdot 10 = 10^5$  lock numbers is tried. It takes >10min to try out 1% of all 10<sup>5</sup> numbers if you try 2 lock combinations per second.

# **Basics II: The O-Notation**

#### **Motivation:**

- we often want to characterize how quickly a function  $f(x)$  grows asymptotically
- e.g. we might want to say that an algorithm takes quadratically many steps (in  $n$ ) to find the optimum of a problem with  $n$ (binary) variables, it is never exactly  $n^2$ , but maybe  $n^2 + 1$  or  $(n + 1)^2$

#### **Big-O Notation**

should be known, here mainly restating the definition:

**Definition 1** We write  $f(x) = O(g(x))$  iff there exists a constant  $c > 0$  and an  $x_0 > 0$  such that  $|f(x)| \leq c \cdot g(x)$  holds for all  $x > x_0$ 

we also view  $O(g(x))$  as the set of all functions growing at most as quickly as  $g(x)$  and write  $f(x) \in O(g(x))$ 

### **Manufacture Big-O: Examples**

- f(x) +  $c = O(f(x))$  [as long as  $f(x)$  does not converge to zero]
- $\bullet$  C·f(x) = O(f(x))
- $f(x) \cdot g(x) = O(f(x) \cdot g(x))$
- $\blacksquare$  3n<sup>4</sup> + n<sup>2</sup> 7 = 0(n<sup>4</sup>)

Intuition of the Big-O:

- if  $f(x) = O(g(x))$  then  $g(x)$  gives an upper bound (asymptotically) for f
- constants don't play a role
- with Big-O, you should have '≤' in mind

### **Excursion: The O-Notation**

Further definitions to generalize from '≤' to '≥' and '=':

- f(x) =  $\Omega(g(x))$  if  $g(x) = O(f(x))$
- f(x) =  $\Theta(g(x))$  if  $f(x) = O(g(x))$  and  $g(x) = O(f(x))$

#### Note: Definitions equivalent to '<' and '>' exist as well, but are not needed in this course

Please order the following functions in terms of their asymptotic behavior (from smallest to largest):

- $\blacksquare$  exp(n<sup>2</sup>)
- **log n**
- $\blacksquare$  ln n / ln ln n
- $n \nabla$
- n log n
- $\bullet$  exp(n)
- $\blacksquare$   $\blacksquare$   $\blacksquare$   $\blacksquare$

Give for two of the relations a formal proof.

### **Exercise O-Notation (Solution)**

#### **Correct ordering:**

$$
\frac{\ln(n)}{\ln(\ln(n))} = O(\log n) \qquad \log n = O(n) \qquad n = O(n \log n)
$$

n log n =  $\Theta(\ln(n!)$ )  $e^{n} = O(e^{n^2})$ 

but for example  $e^{n^2} \neq O(e^n)$ 

#### **One exemplary proof:** = O(log n):  $\mathsf{In}(\mathsf{In}(n))$ ln(n) *n*

$$
\left|\frac{\ln(n)}{\ln(\ln(n))}\right| = \left|\frac{\log(n)}{\log(e)\ln(\ln(n))}\right| \le \frac{3\log(n)}{\ln(\ln(n))} \le 3\log(n)
$$
  
for  $n > 1$  for  $n > 15$ 

### **Exercise O-Notation (Solution)**

**One more proof: ln n! = O(n log n)**

Stirling's approximation:  $n! \sim \sqrt{2\pi n} (n/e)^n$  or even

$$
\sqrt{2\pi}\,n^{n+1/2}e^{-n}\leq n!\leq e\,n^{n+1/2}e^{-n}
$$

■ 
$$
\ln n! \le \ln(en^{n+\frac{1}{2}}e^{-n}) = 1 + (n+\frac{1}{2})\ln n - n
$$
  
\n $\le \left(n+\frac{1}{2}\right)\ln n \le 2n \ln n = 2n \frac{\log n}{\log e} = c \cdot n \log n$   
\n $\text{okay for } c = 2/\log e \text{ and all } n \in \mathbb{N}$ 

n ln  $n = O(\ln n!)$  proven in a similar vein

### **If it's not clear yet: Youtube**

■ https://www.youtube.com/watch?v=\_\_vX2sjlpXU

## **basic data structures**

### **Why Data Structures? What are those?**

A data structure is a data organization, management, and storage format that enables efficient access and modification.

More precisely, a data structure is a collection of data values, the relationships among them, and the functions or operations that can be applied to the data.

from wikipedia

#### **Why important to know?**

- Only with knowledge of data structures can you program well
- Knowledge of them is important to design efficient algorithms

### **Data Structures and Algorithm Complexity**

Depending on how data is stored, it is more or less efficient to

- Add data
- Remove data
- **Search for data**

#### **Common Complexities**

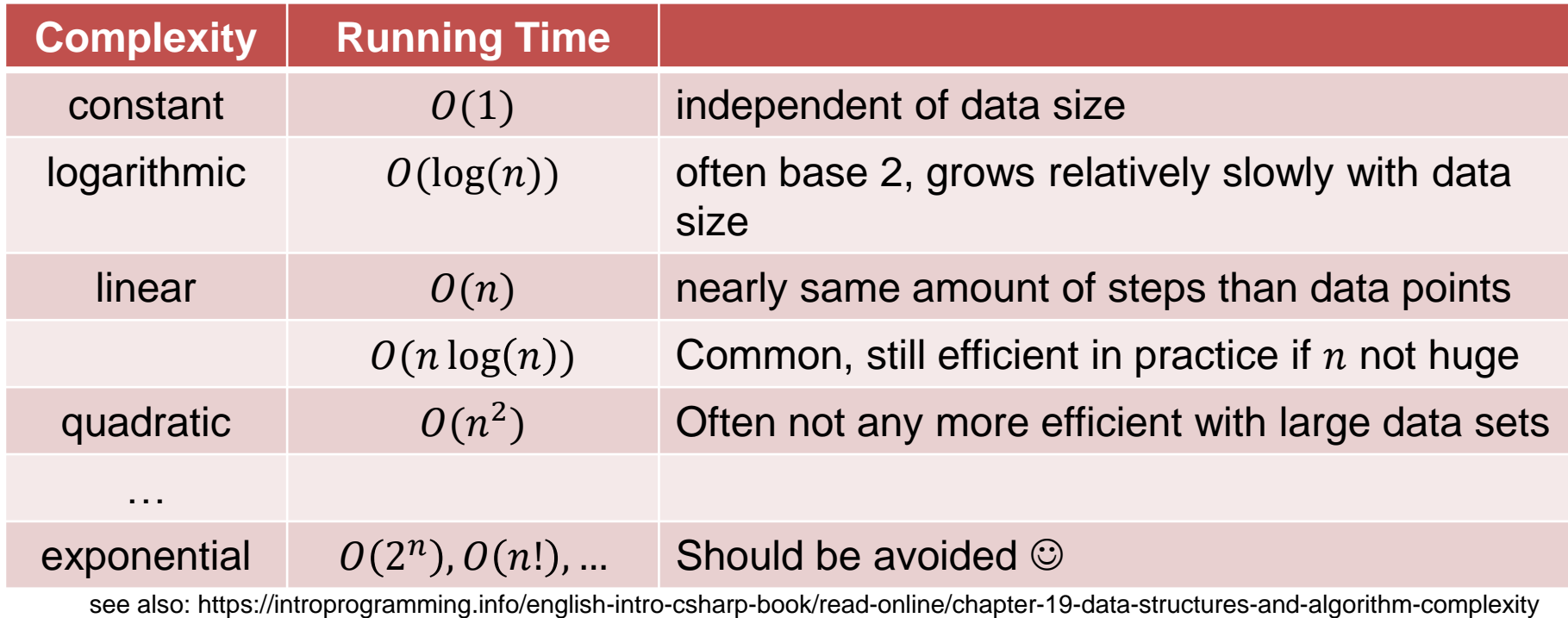

### **Best, Worst and Average Cases**

Algorithm complexity can be given as best, worst or average cases:

#### **Worst case:**

- Assumes the worst possible scenario
- Algorithm can never perform worse
- Corresponds to an upper bound (on runtime, space requirements, …)
- Most common

#### **Best case:**

- Best possible scenario
- **Algorithm is never quicker/better/more efficient/...**

#### **Average case:**

- Complexity averaged over all possible scenarios
- **-** Often difficult to analyze

### **Massers Bearbeiten in the Second Second Second Second Second Second Second Second Second Second Second Second**

Array: a fixed chunk of memory of constant size that can contain a given number of  $n$  elements of a given type

- think of a vector or a table
- in python:
	- **import numpy as np**
	- **a = np.array([1, 2, 3])**
	- **a[1]** returns **2** [python counts from 0!]

Common operations and their complexity:

- Get(i) and Update(i) in constant time
- but Remove(i), Move j in between positions i and i+1, ... are not possible in constant time, because necessary memory alterations not local
- To know whether a given item is in the array: linear time